## **Setup Profiles**

The initial dataset to load into the repository before testing proper begins.

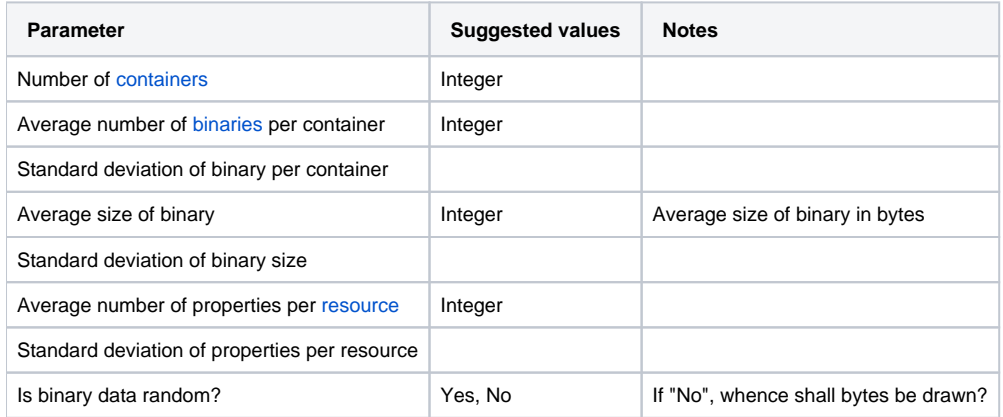